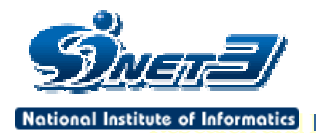

# **SINET3**

作成日 2007 11 27 更新日 2008 2 19

1

© 2007 National Institute of Informatics

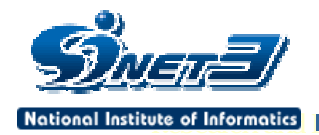

1. はじめに 2. SINET  $3.$ 4. のようなアクセス回線 われています 5. **5.** 6.  $\blacksquare$ 

2

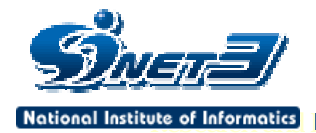

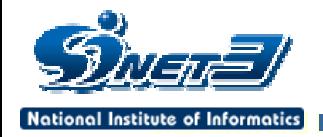

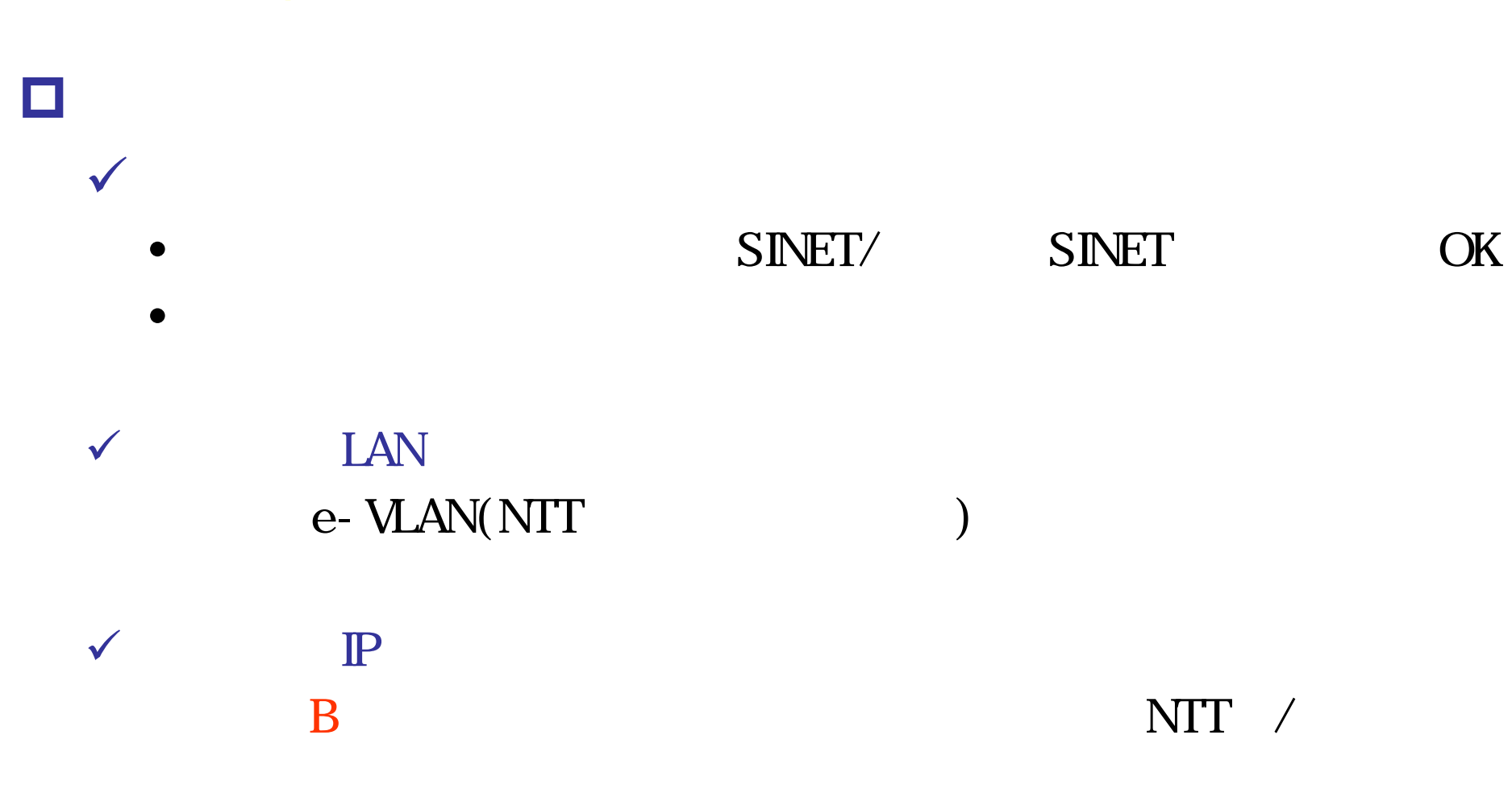

SINET

 $\sqrt{ }$ 

4

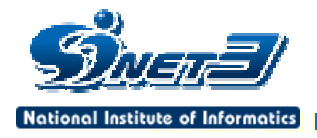

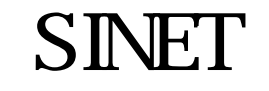

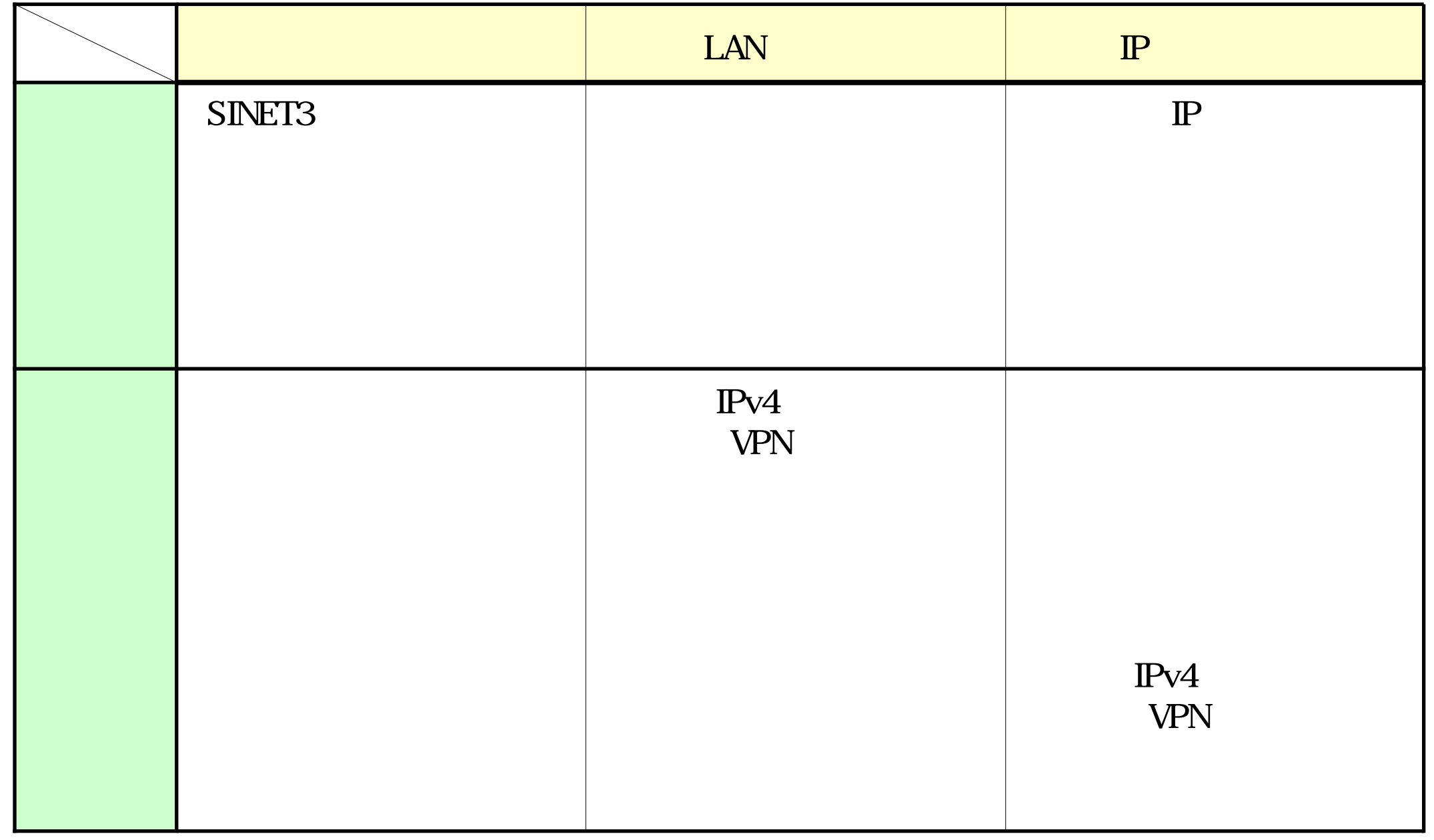

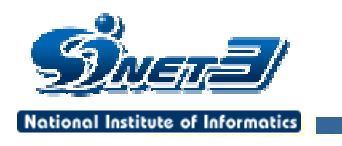

■ シャン・シャン・シャン・シャン

SINET

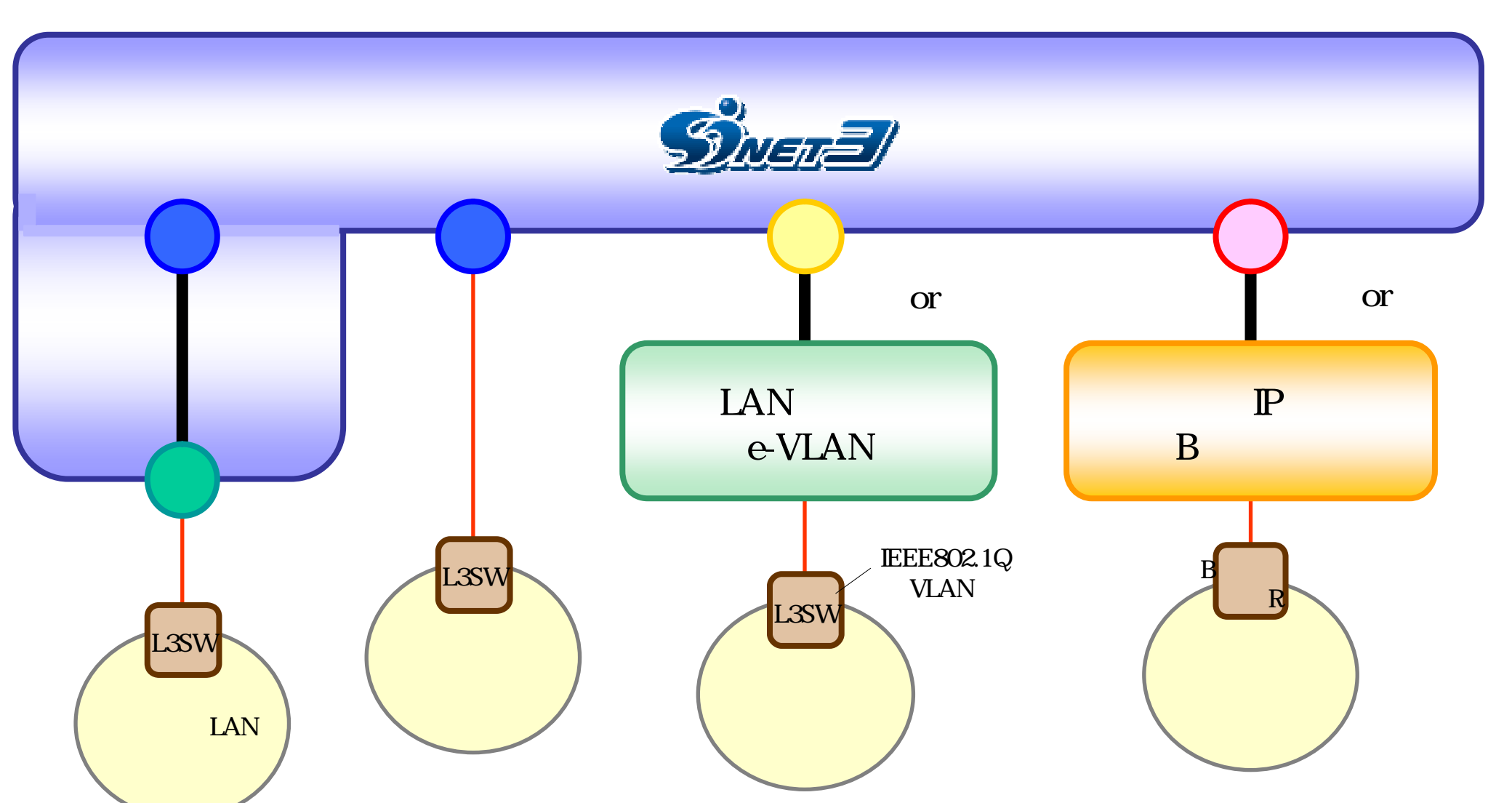

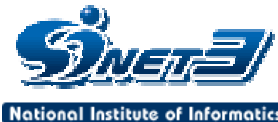

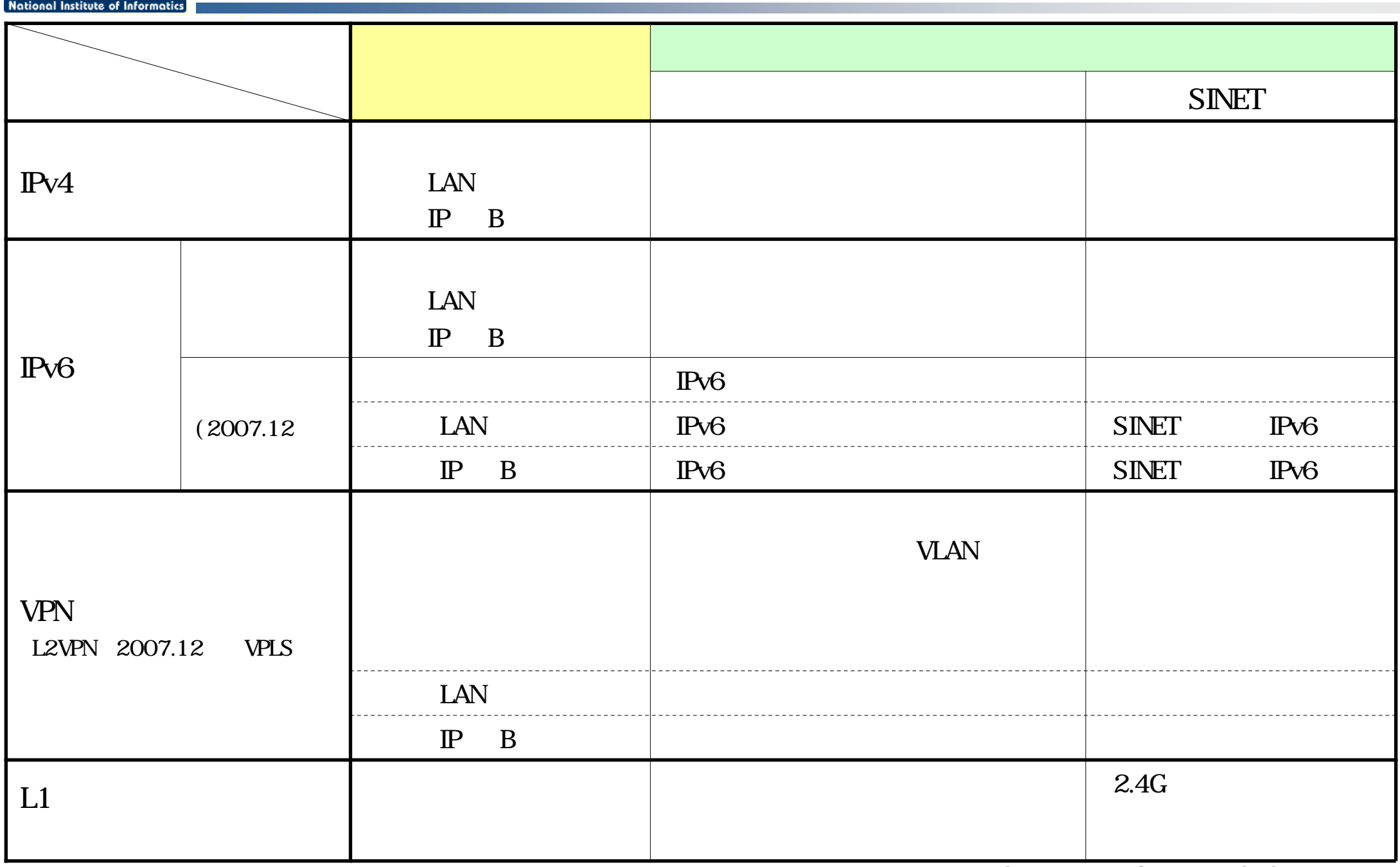

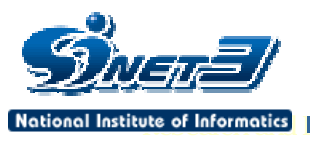

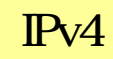

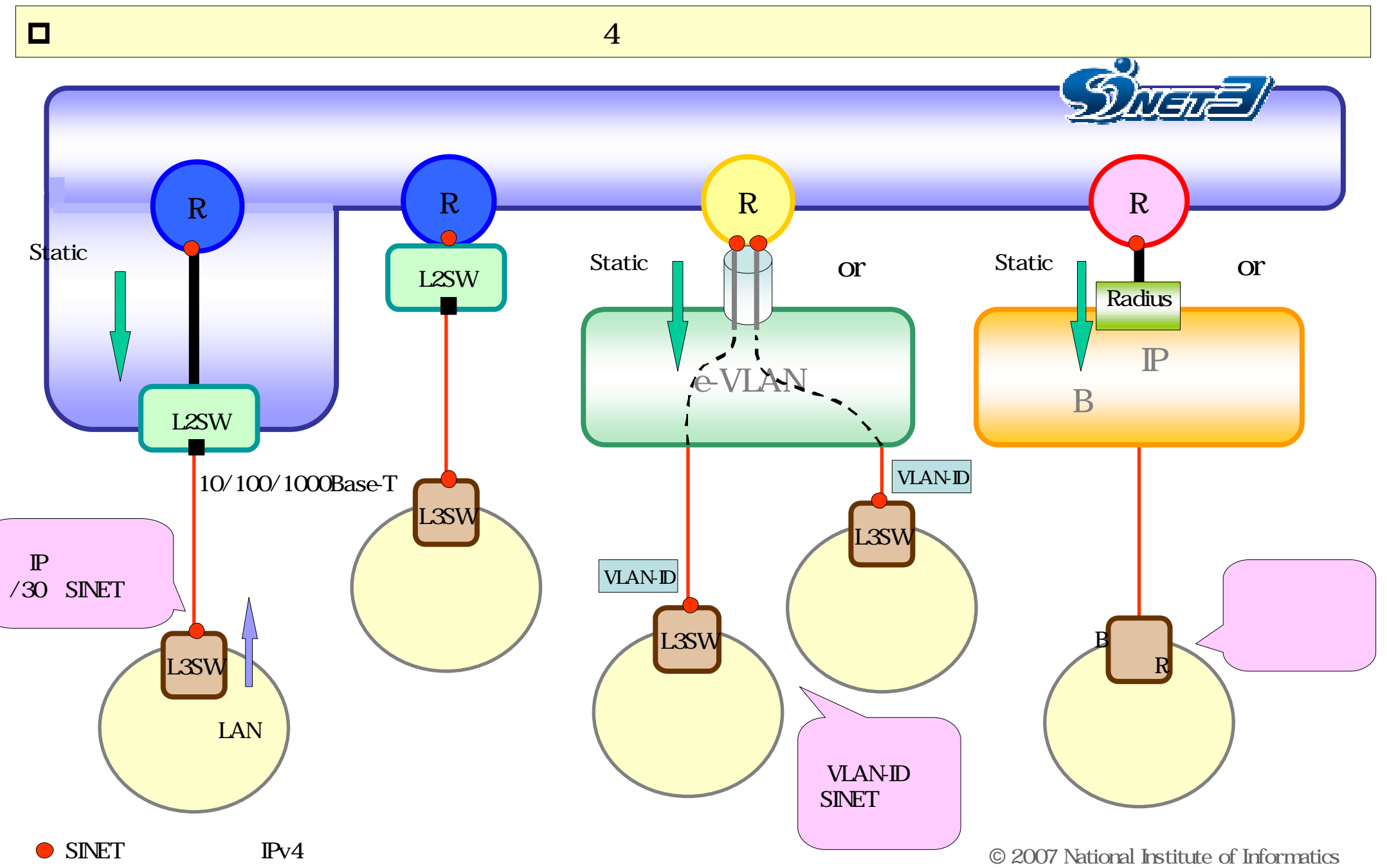

**National Institute of Informatics** 

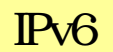

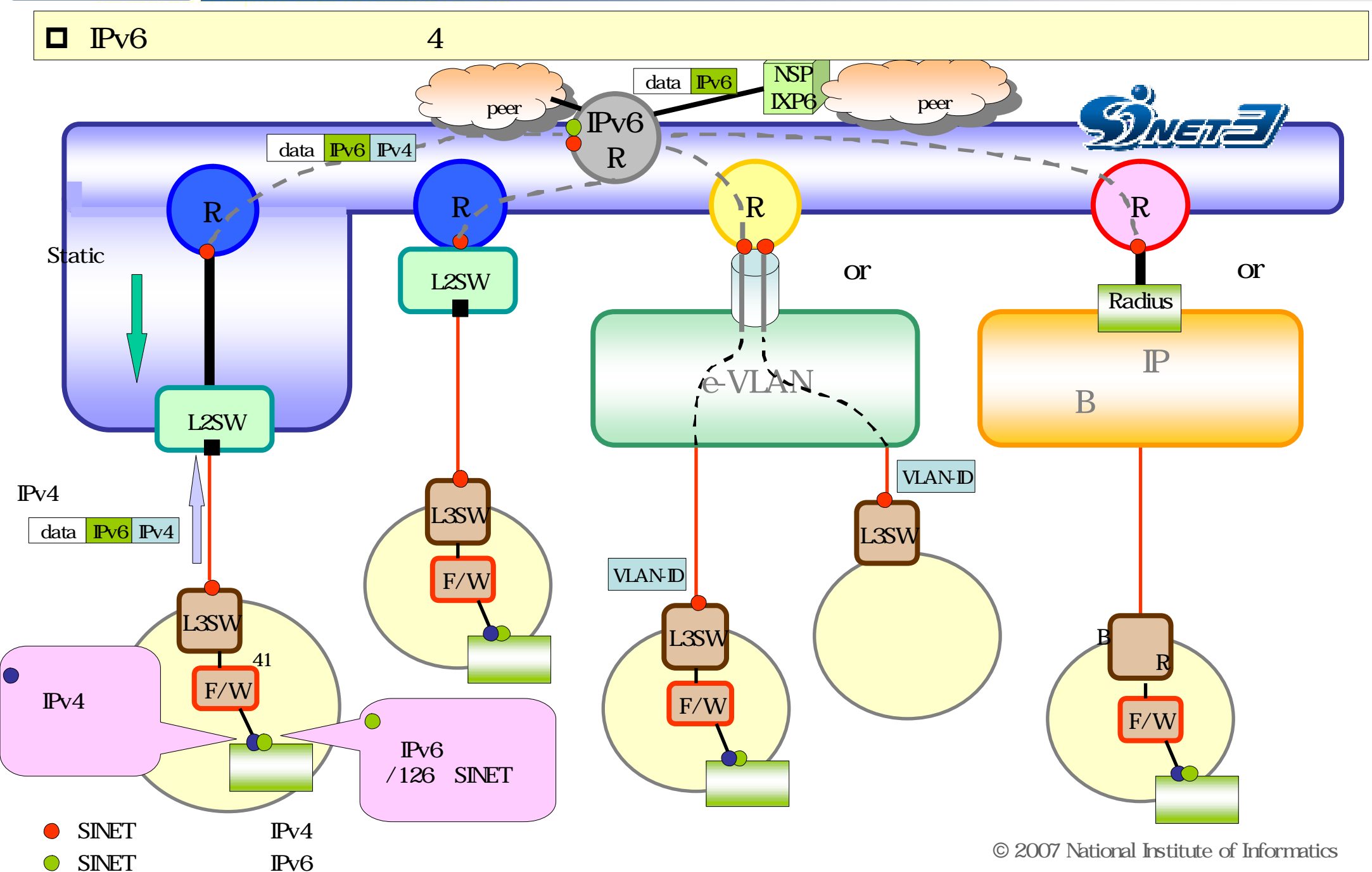

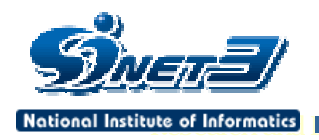

**I**Pv6

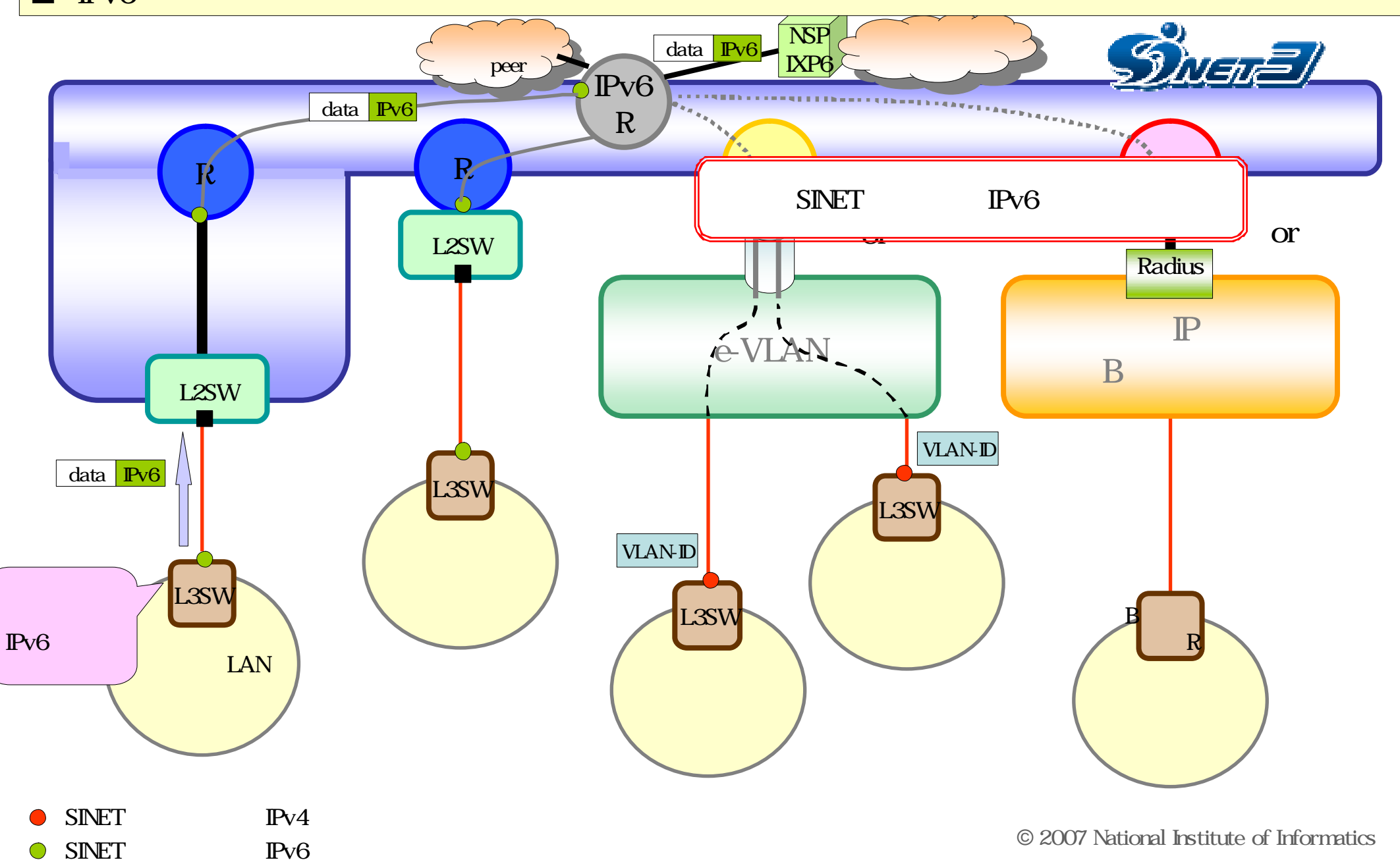

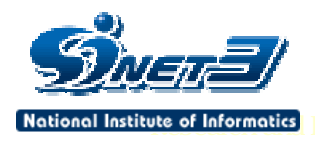

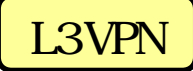

11

#### **L3VPN**

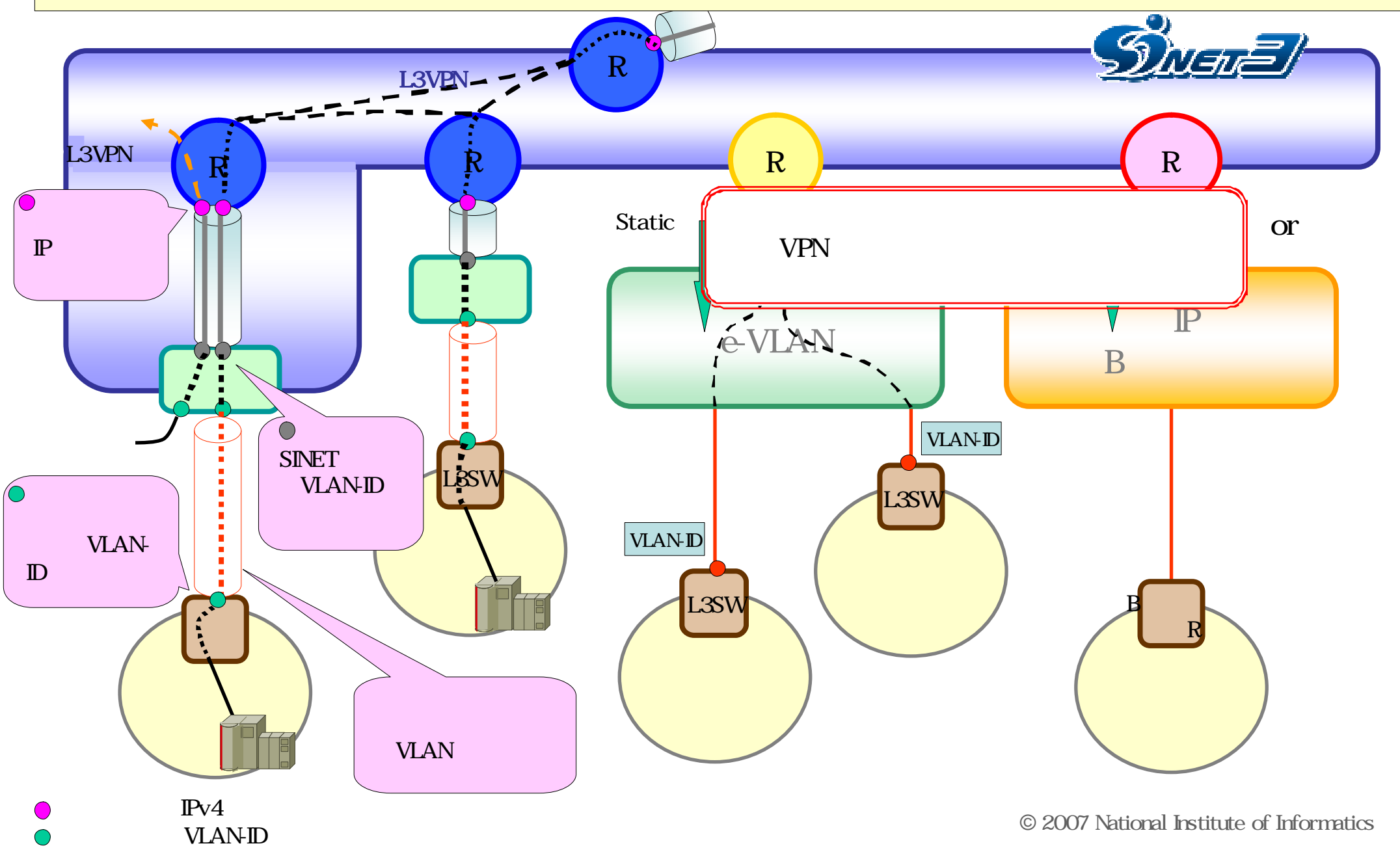

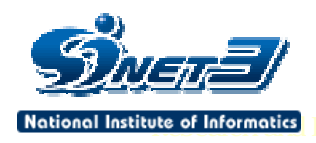

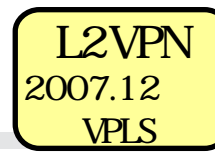

### **D** L2VPN

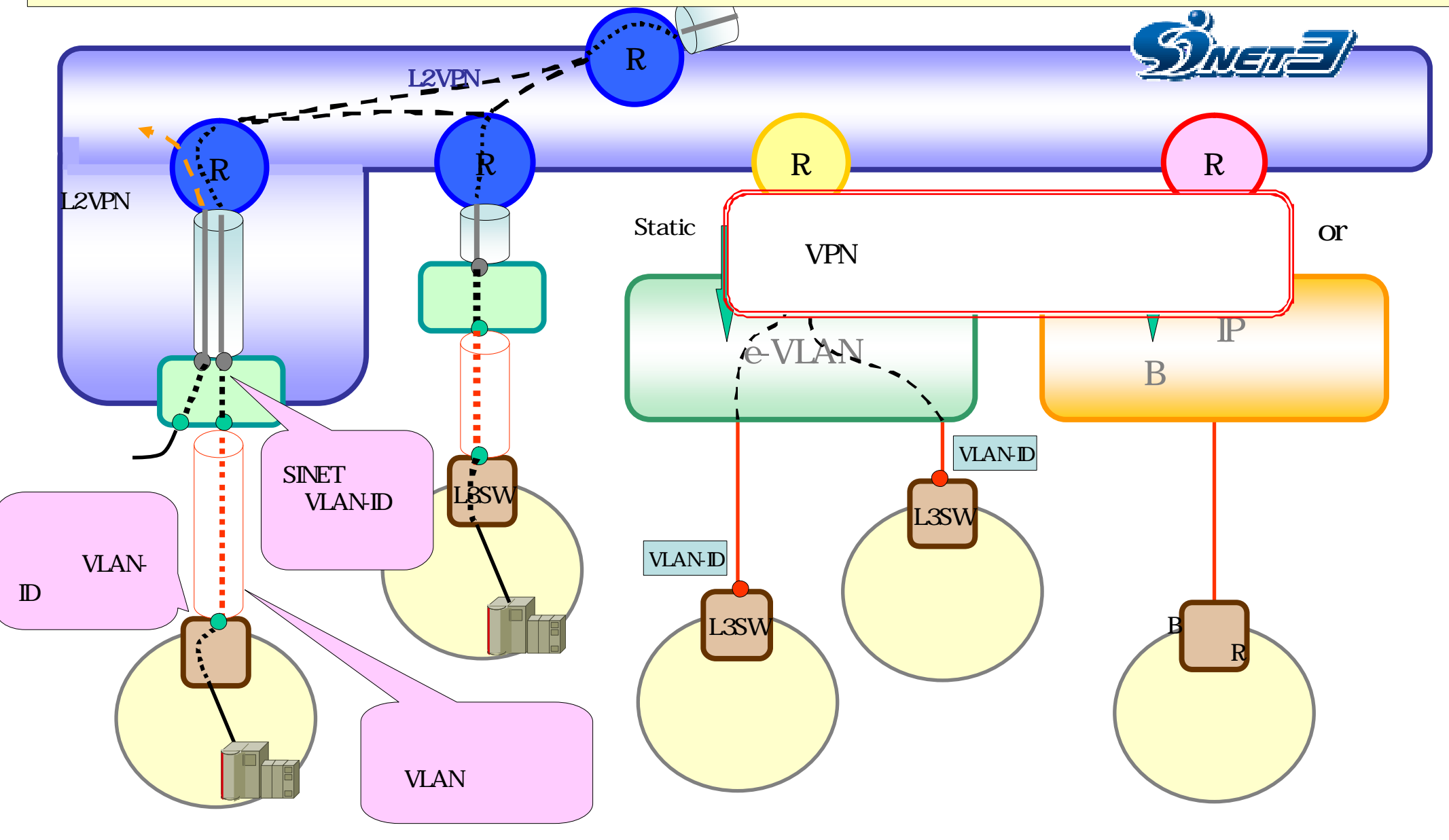

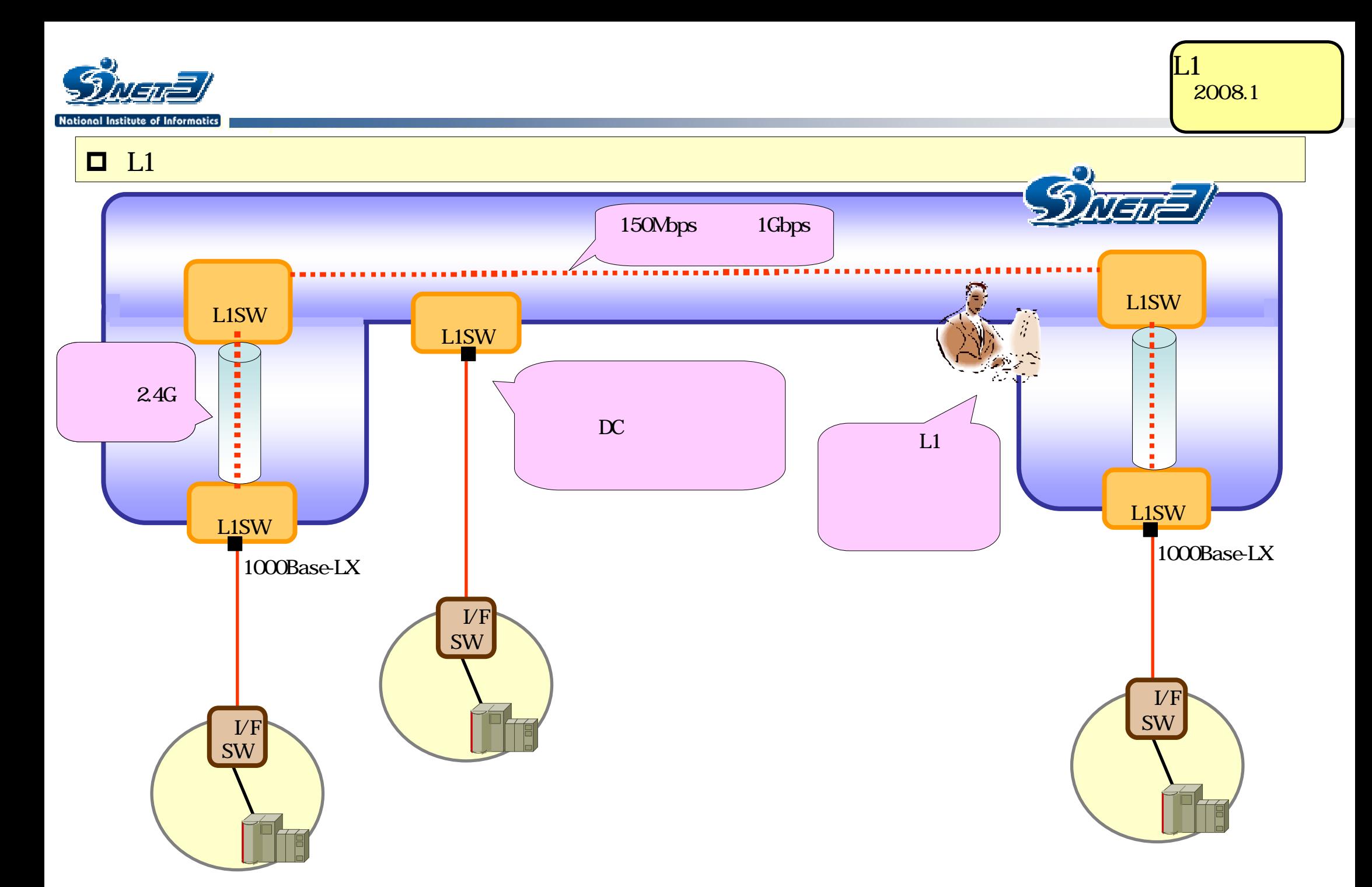

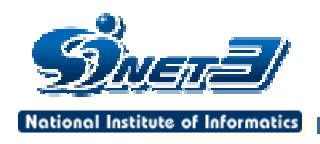

### **O SINET**

vlan/service/index.html

 $\checkmark$  IP B NTT

広域LANサービス 利用できるアクセス回線 イーサ専用線です 詳細 http://www.ntt-vpn.com/e-

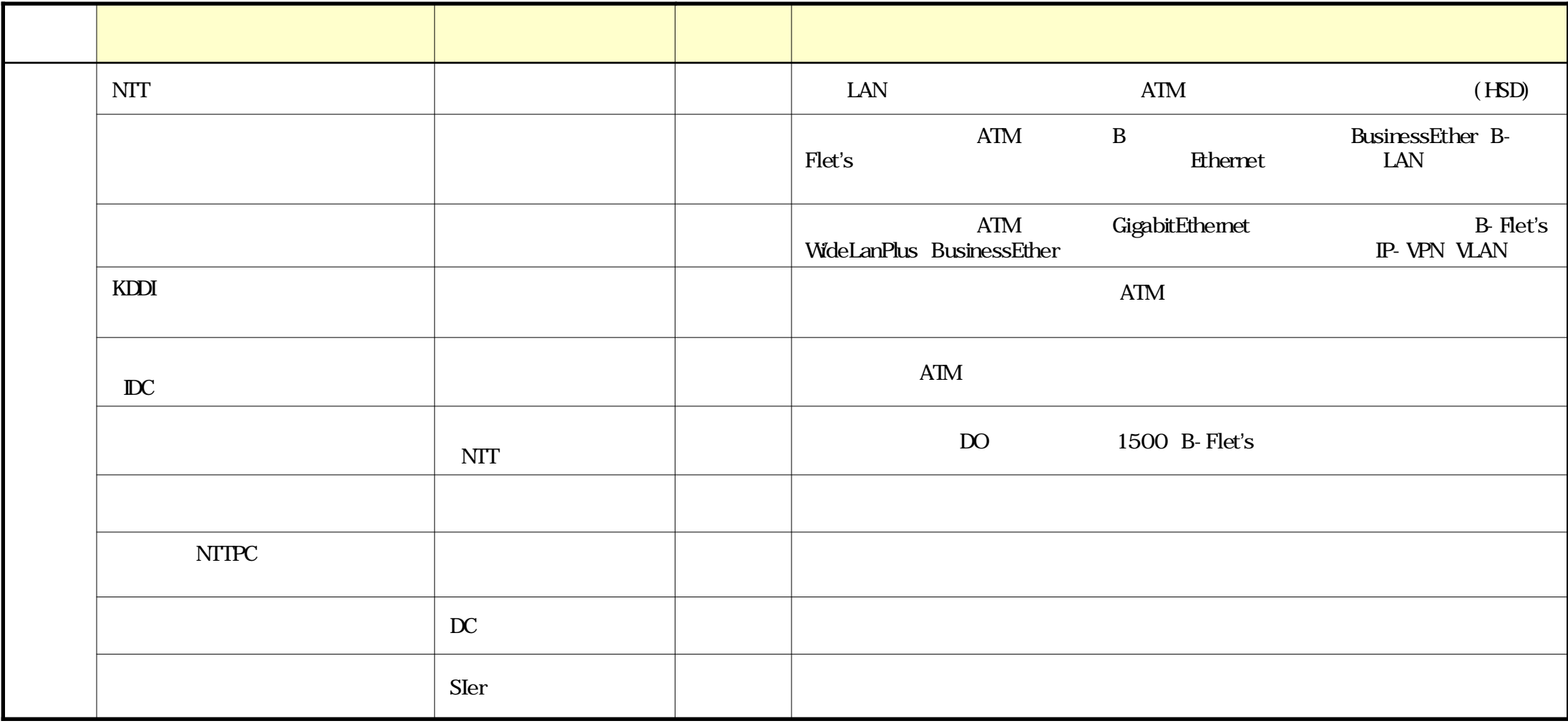

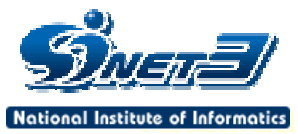

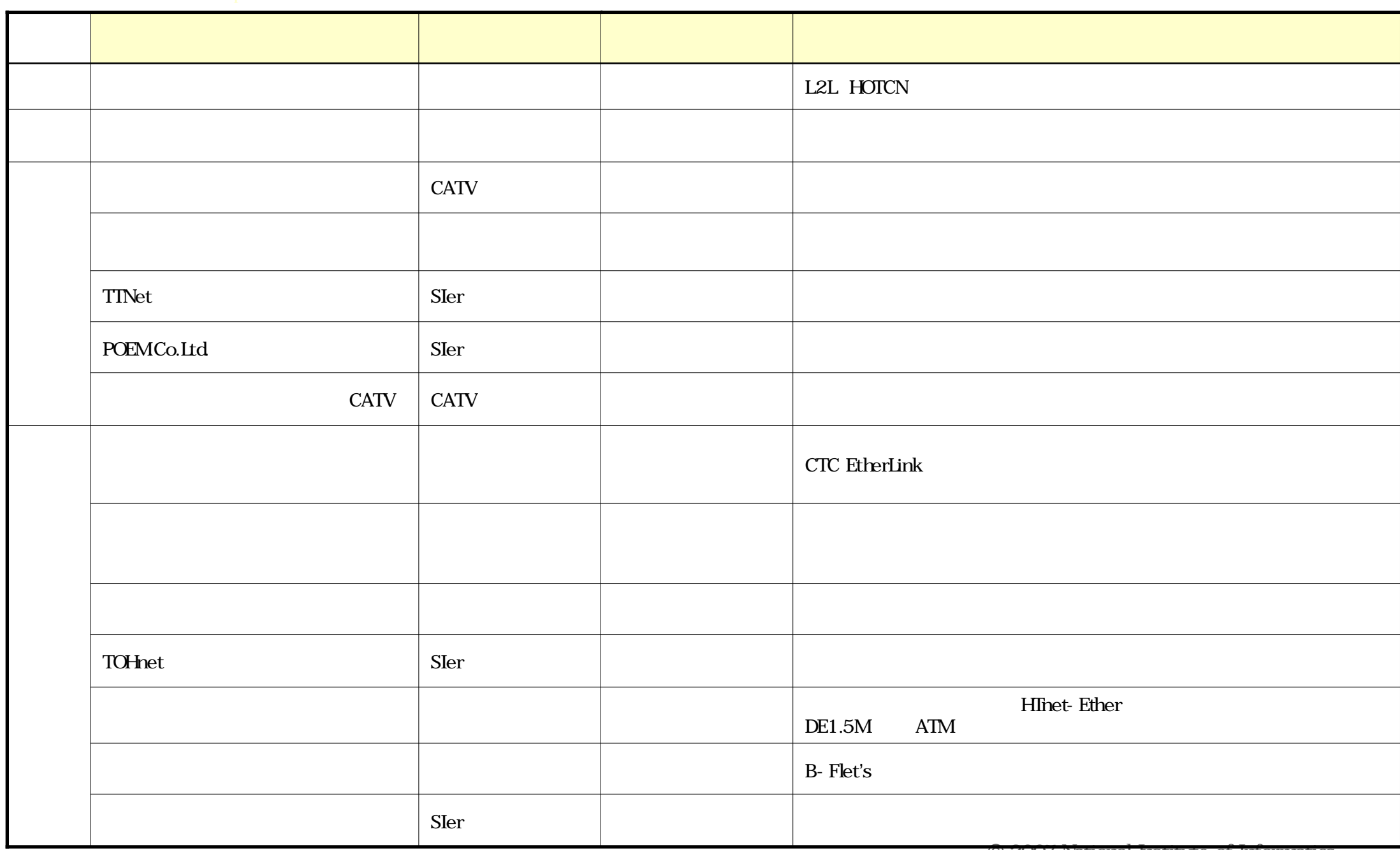

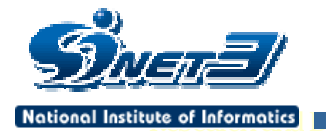

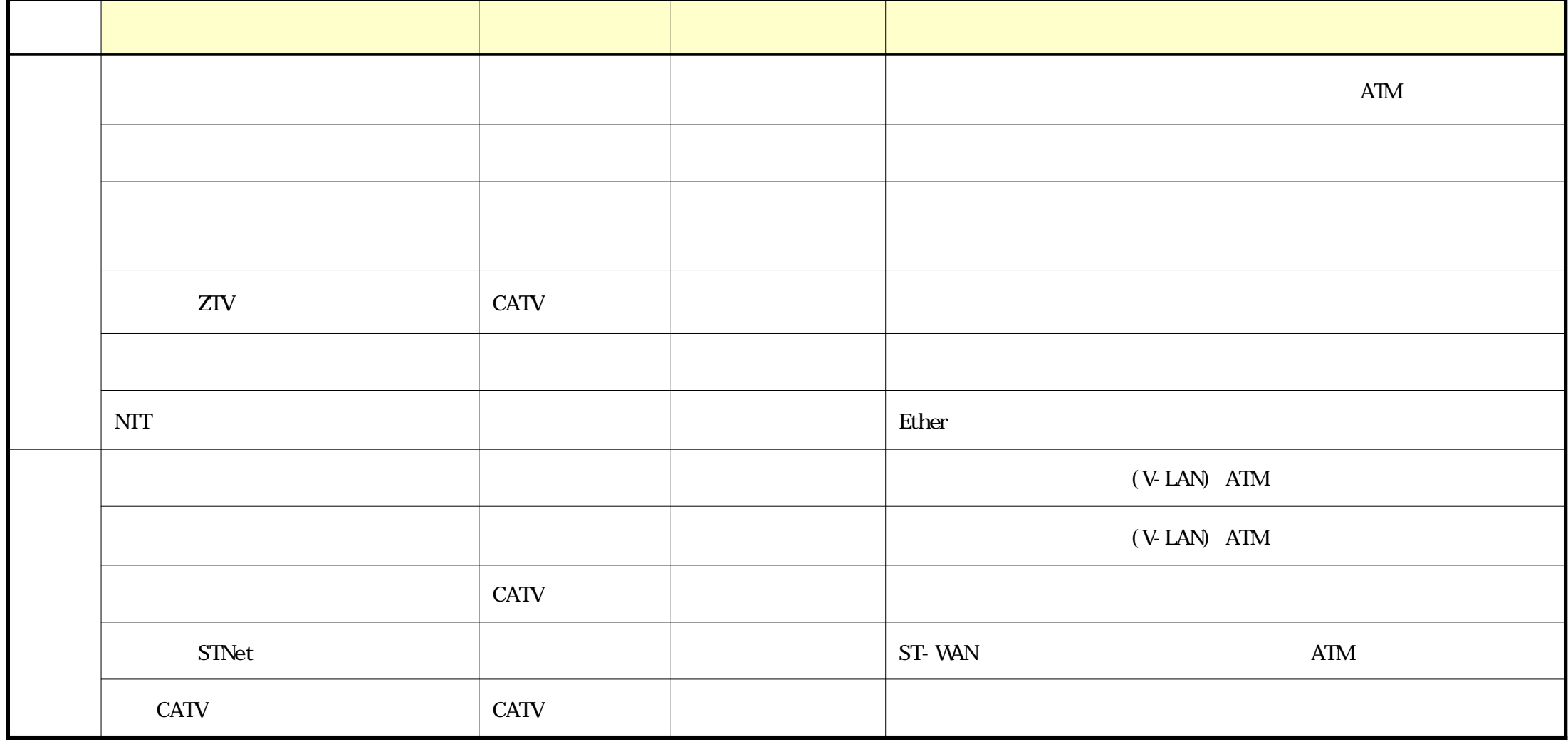

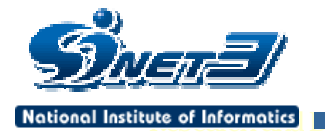

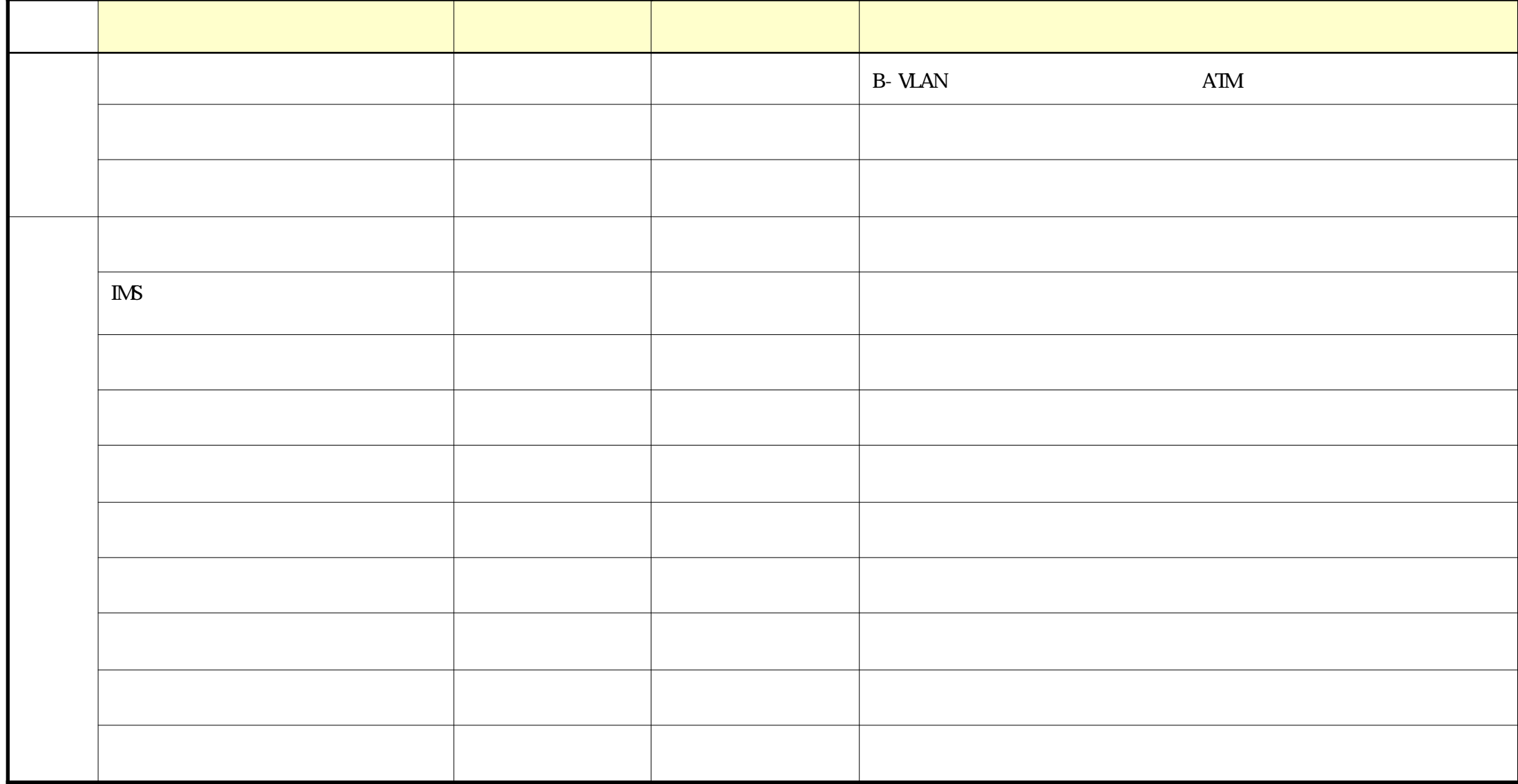

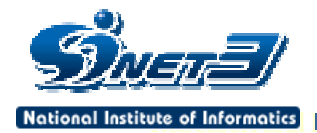

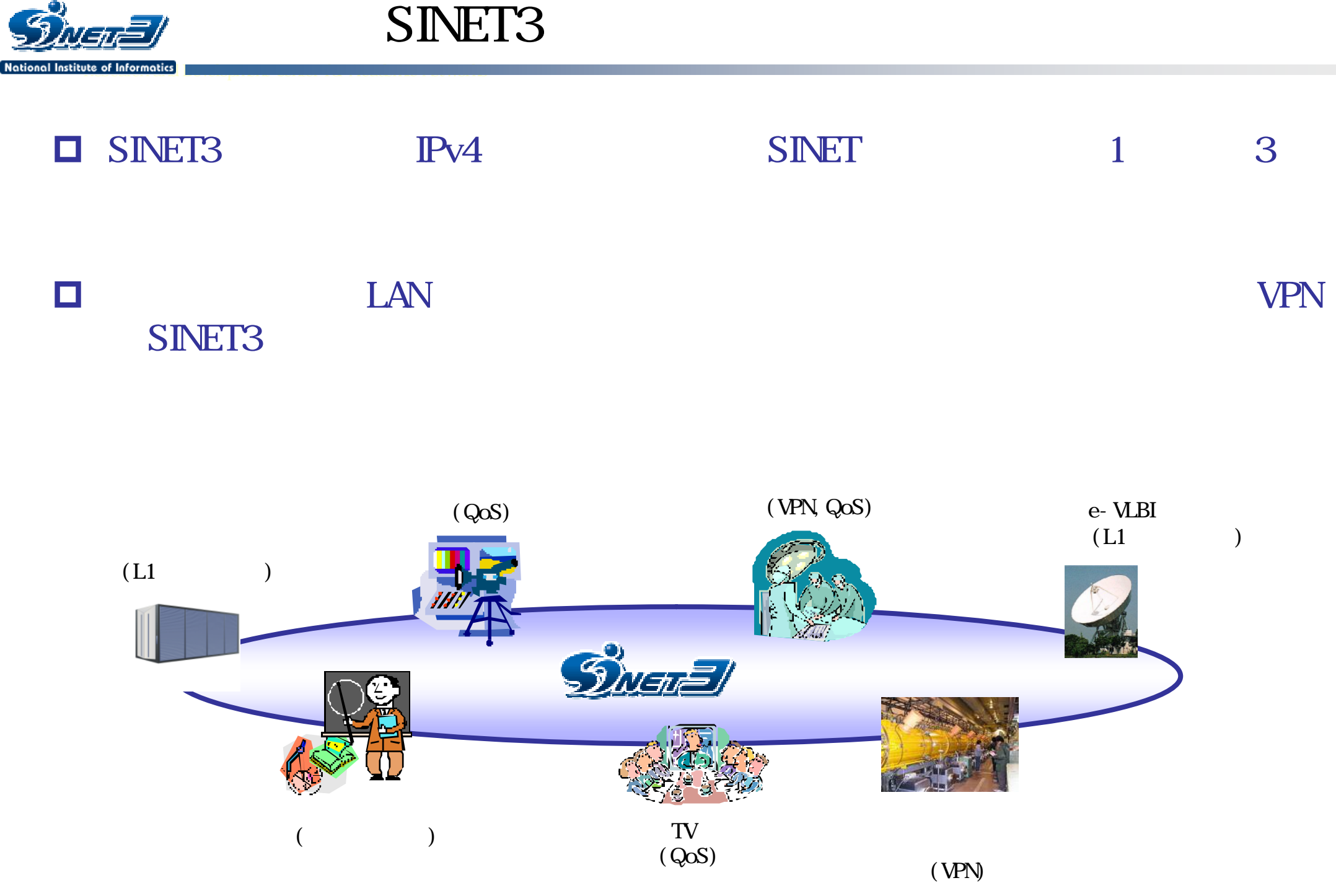

<sup>©</sup> 2007 National Institute of Informatics

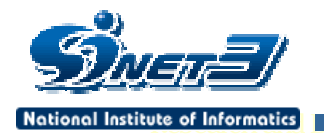

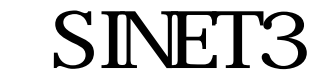

# $\blacklozenge$  SINET3  $\blacklozenge$  SINET3  $H19.9.1$  IPv4 IPv6 L3/L2VPN 3

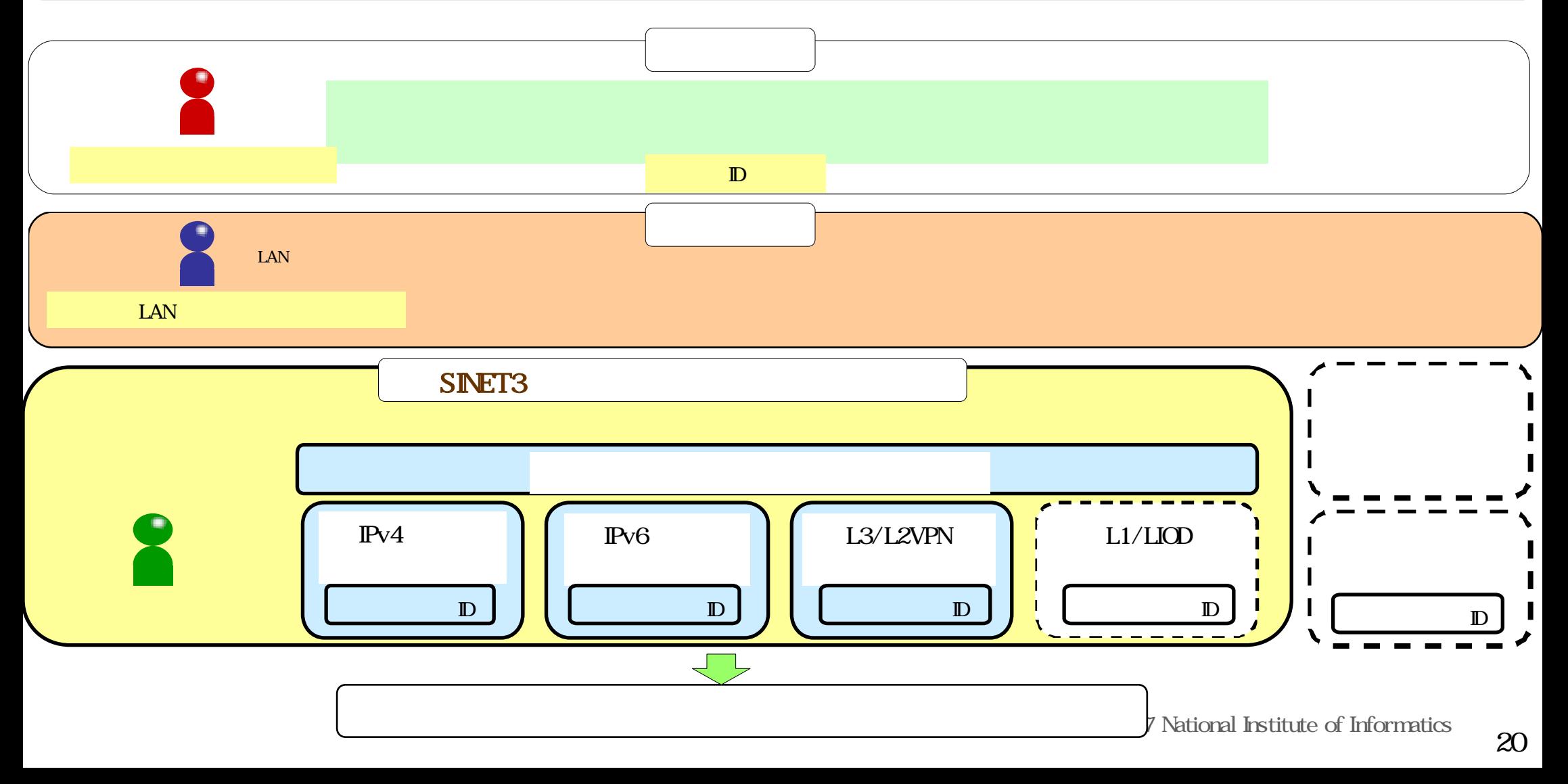

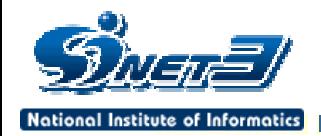

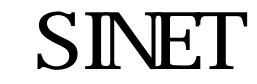

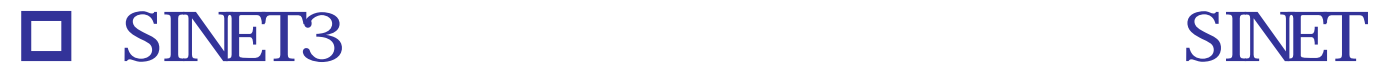

# ■ インタイムのサイトを取り出する SINET

### http://www.sinet.ad.jp/application\_procedures

#### N **Hollowel India** Ŧ المحال . .  $\begin{pmatrix} 1 \\ 1 \end{pmatrix}$  $\begin{pmatrix} 1 \\ 2 \end{pmatrix}$ SINET<sub>3</sub>

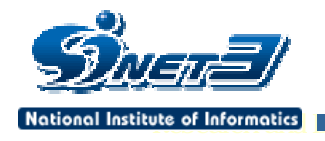

SINET3

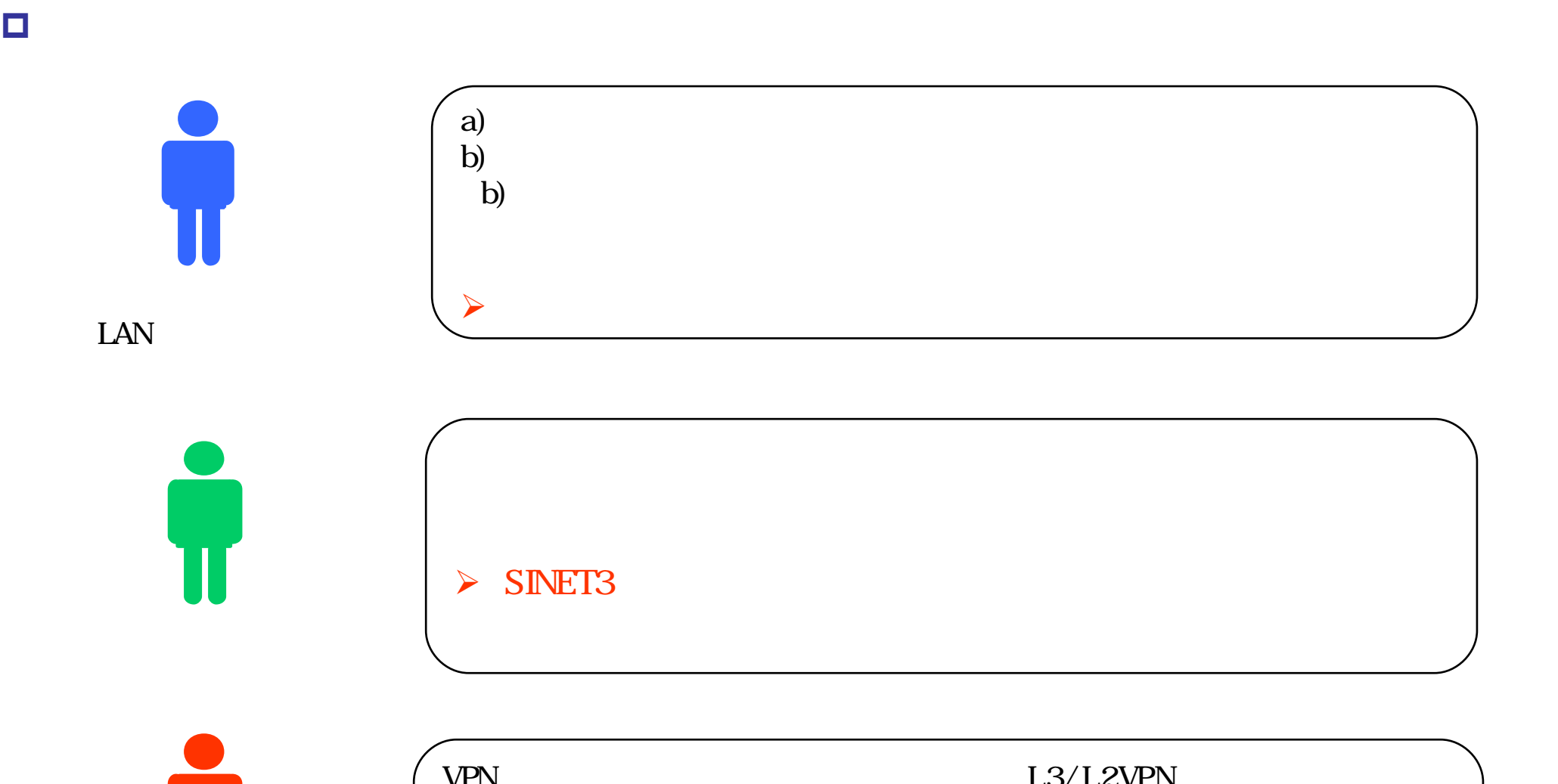

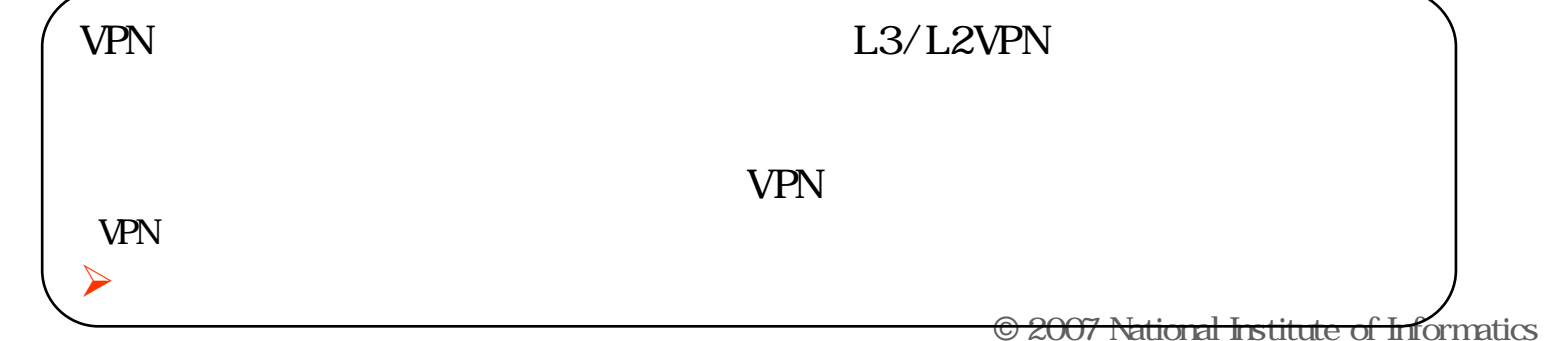

22

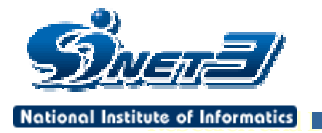

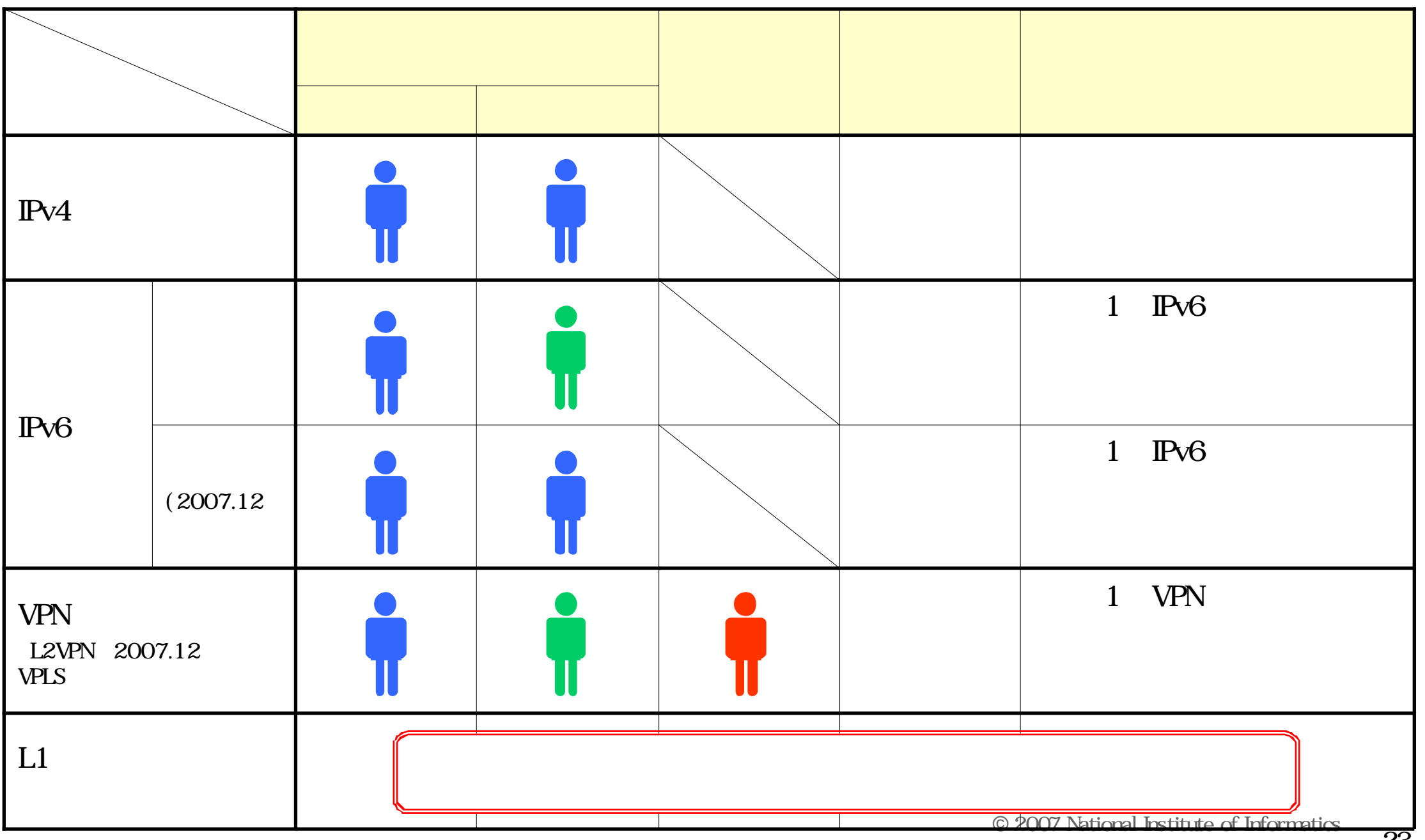

<u>T</u>erry and the second property of the second property of the second property of the second property of the second property of the second property of the second property of the second property of the second property of the var<sup>s</sup>/ IPv6 **National Institute of Informatics** URL  $LAN$  $\mathbf{N}\mathbf{I}$ 2007.12 http://www.sinet.ad.jp/service/network/l3/ipv4  $IPv4/IPv6$ 利用承諾 サービスID Password  $IPv4/IPv6$ ΈΝΙΙ 申請  $\mathcal{A}$  $\angle$ NII and the set of the set of the set of the set of the set of the set of the set of the set of the set of the set of the set of the set of the set of the set of the set of the set of the set of the set of the set of the s サービスID無効化 © 2007 National Institute of Informatics

IPv6

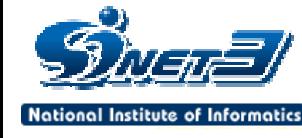

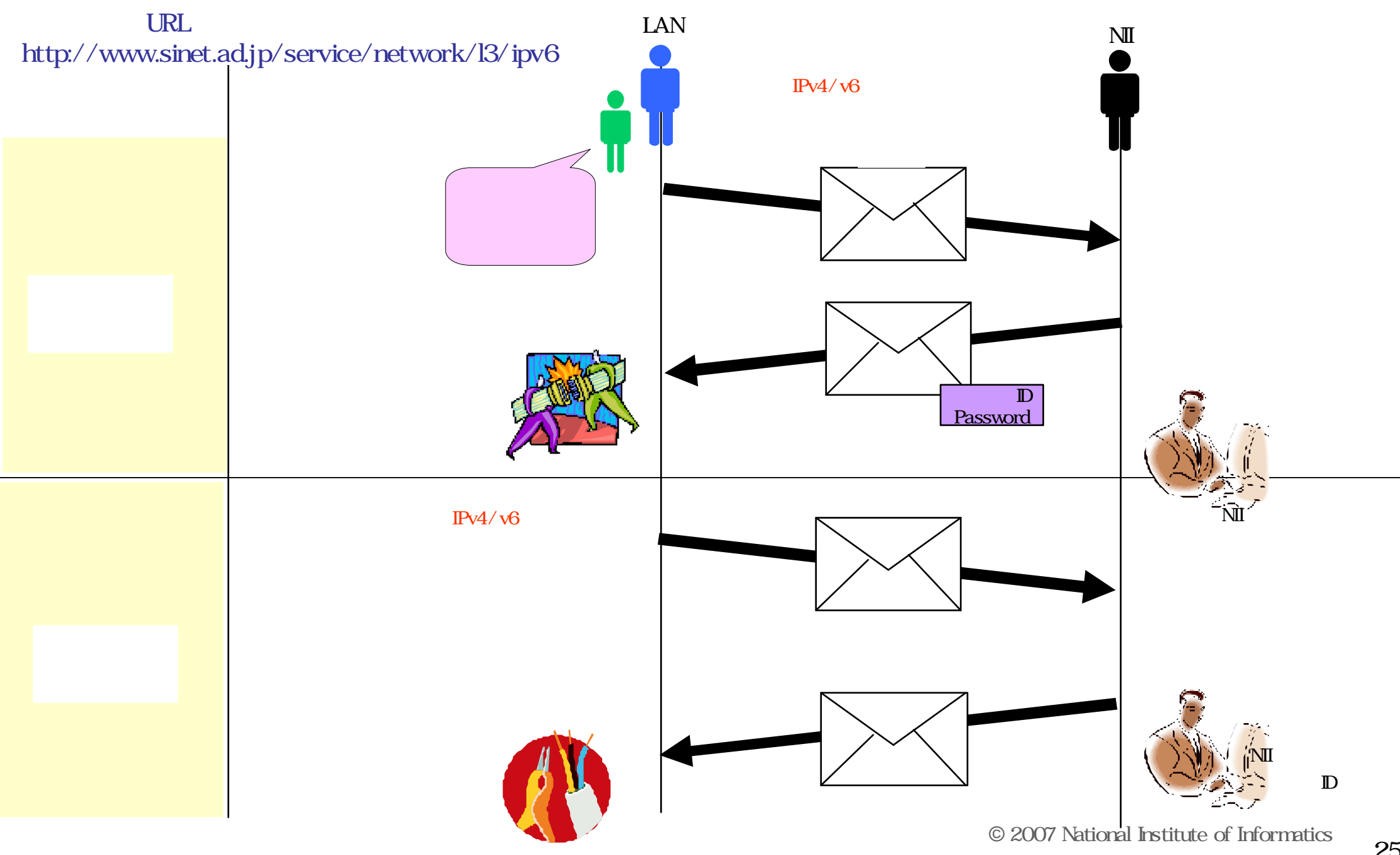

![](_page_25_Picture_0.jpeg)

![](_page_25_Figure_1.jpeg)

![](_page_25_Figure_2.jpeg)

 $\mathbf{F} = \mathbf{F} \cdot \mathbf{F}$ 

![](_page_25_Figure_3.jpeg)

![](_page_26_Figure_0.jpeg)

![](_page_27_Picture_0.jpeg)

![](_page_27_Picture_1.jpeg)

![](_page_27_Figure_2.jpeg)

![](_page_27_Picture_3.jpeg)

![](_page_28_Picture_0.jpeg)

 $\mathbb{P}$ 

![](_page_29_Picture_0.jpeg)

## ■ SINET 2008 8 1.5M

# $\checkmark$  $\times$  SINET

 $\prec$ 

![](_page_29_Picture_5.jpeg)

![](_page_30_Picture_0.jpeg)

![](_page_30_Picture_100.jpeg)

![](_page_31_Picture_0.jpeg)

# E-mail net6@sinet.ad.jp TEL 03-4212-2265 9:00 17:00 FAX 03-4212-2270[G3]